# Pro-face<sup>®</sup>

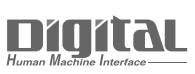

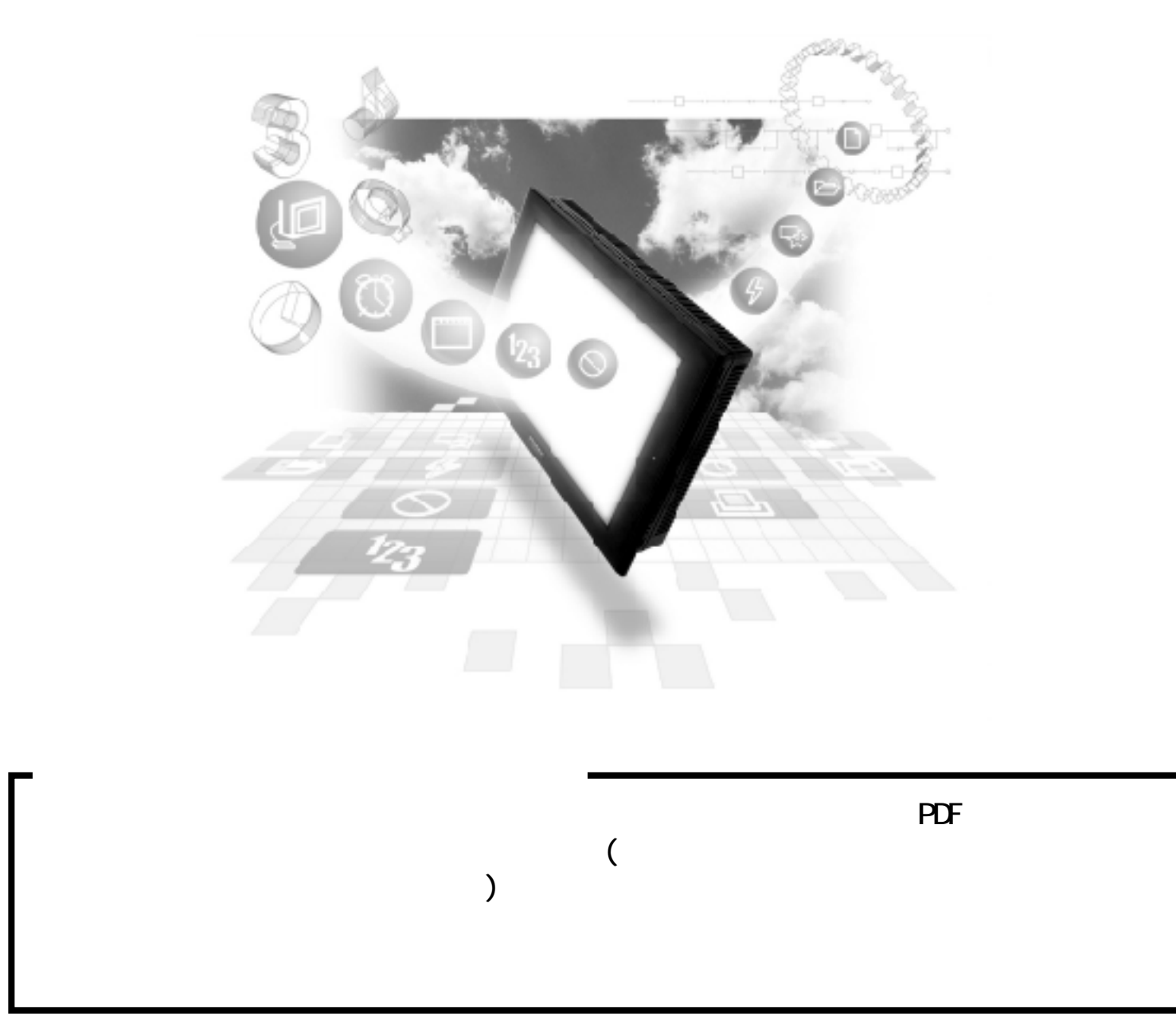

# $7.8$

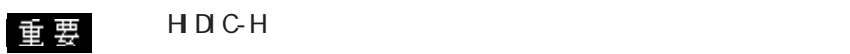

GP/GLC

しないおそれがあります。複数の GP/GLC を使用する場合、GP/

 $\mathbf{d}$ .C1 $\mathbf{d}$ 

### $7.81$

( $)$  PLC GP

HDCH

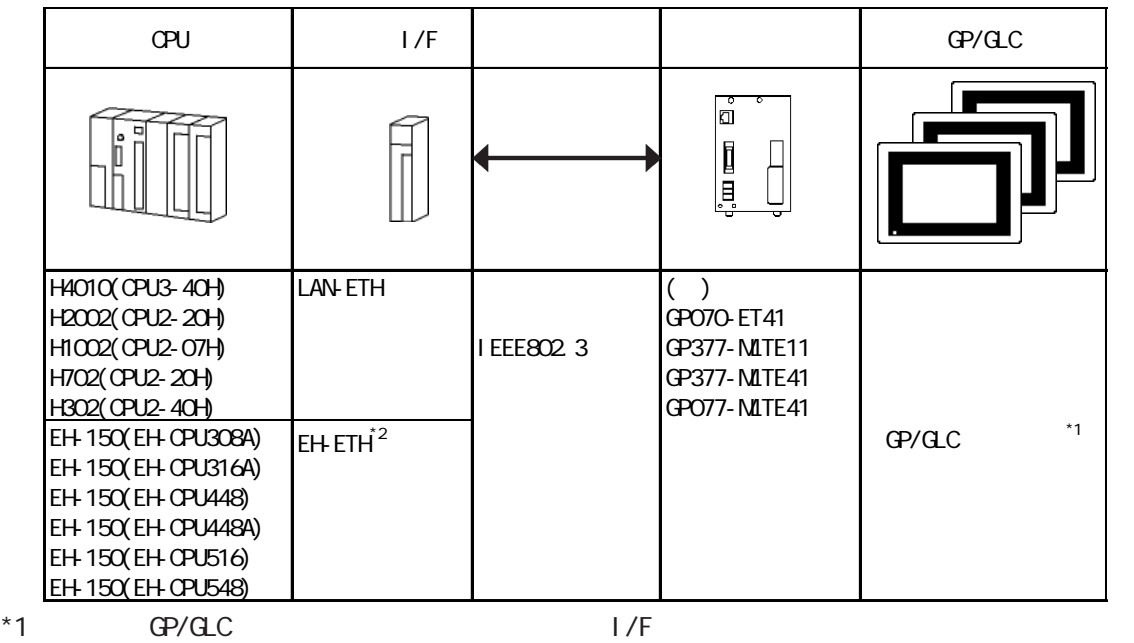

 $*2$  GP EH-ETH

Hardware Rev. 01 Software Rev. 06

Veb

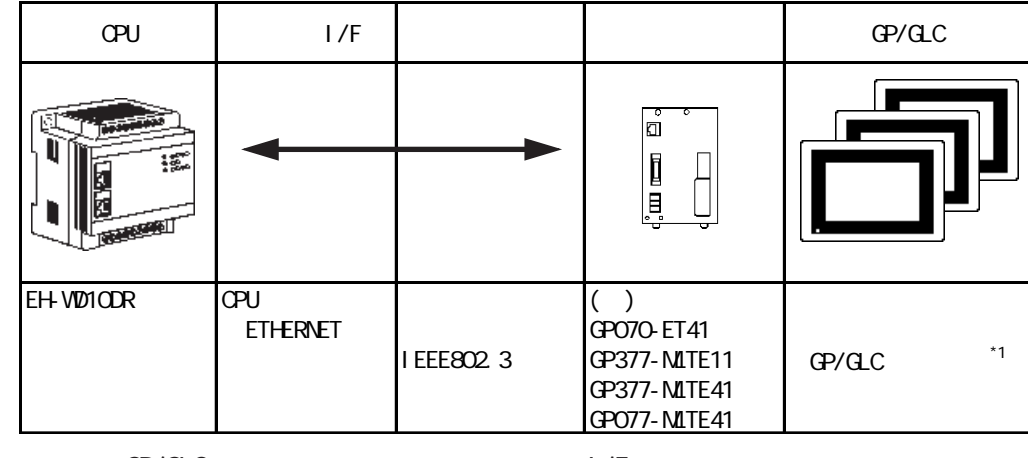

 $*1$  GP/GLC  $1/F$ 

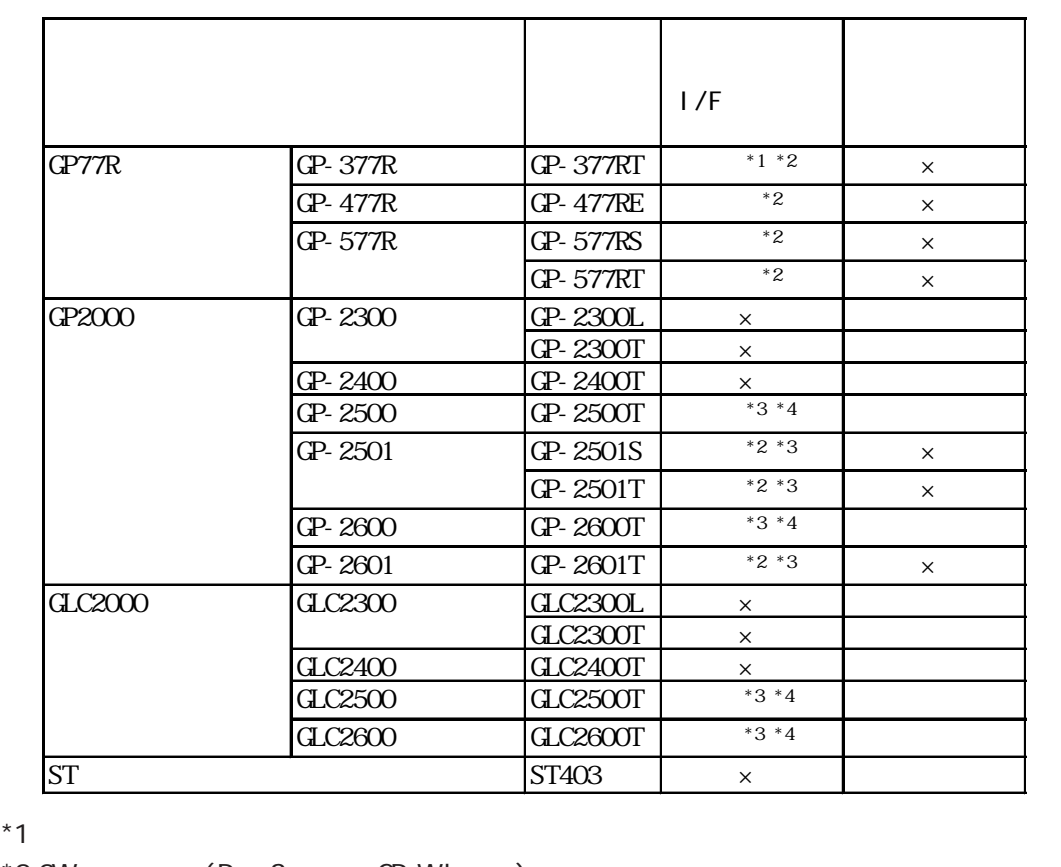

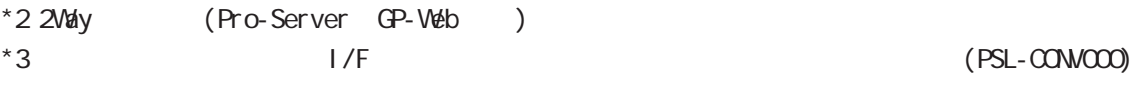

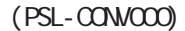

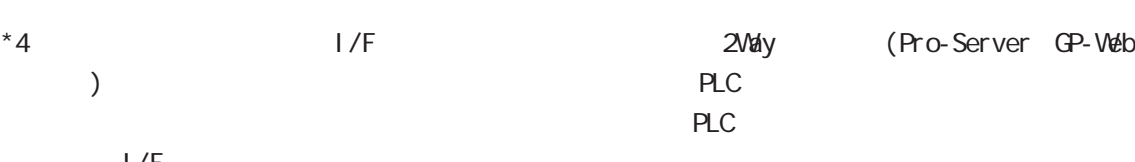

 $1/F$ 

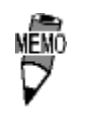

 $C_{\text{L}}$ C<sub>2000</sub>

 $C\!\!P\!2000$ 

 $\begin{array}{c} \hline \end{array}$ 

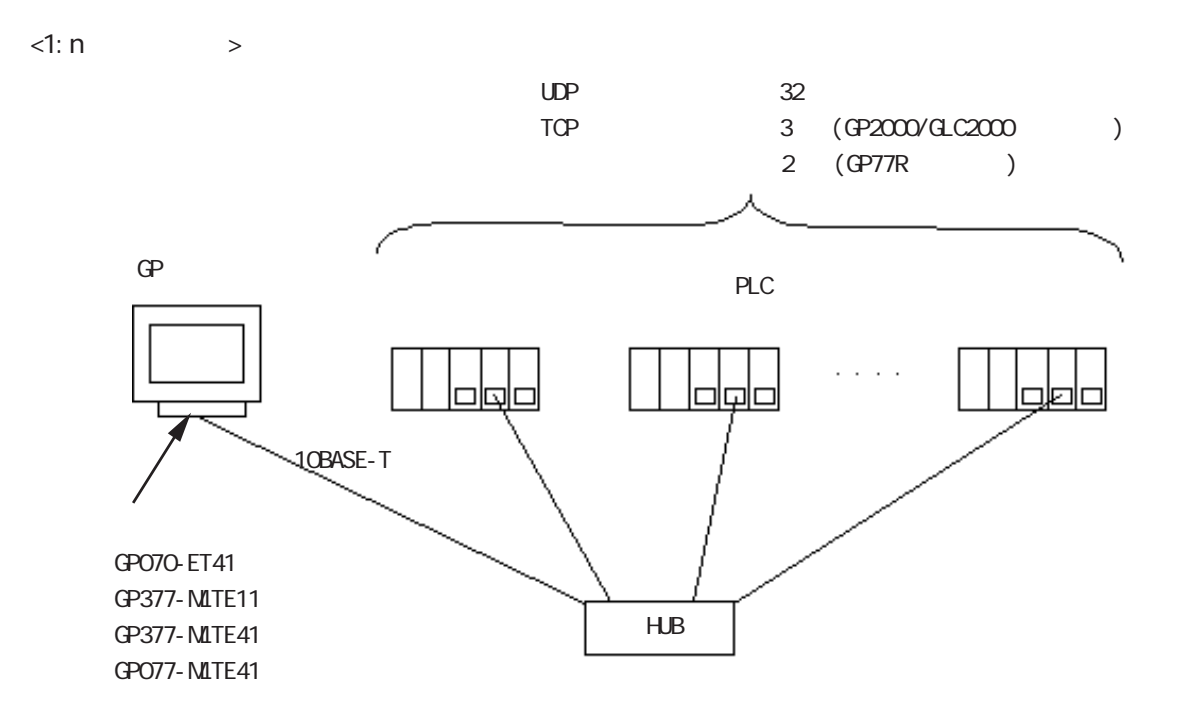

 $\langle n:1 \rangle$ 

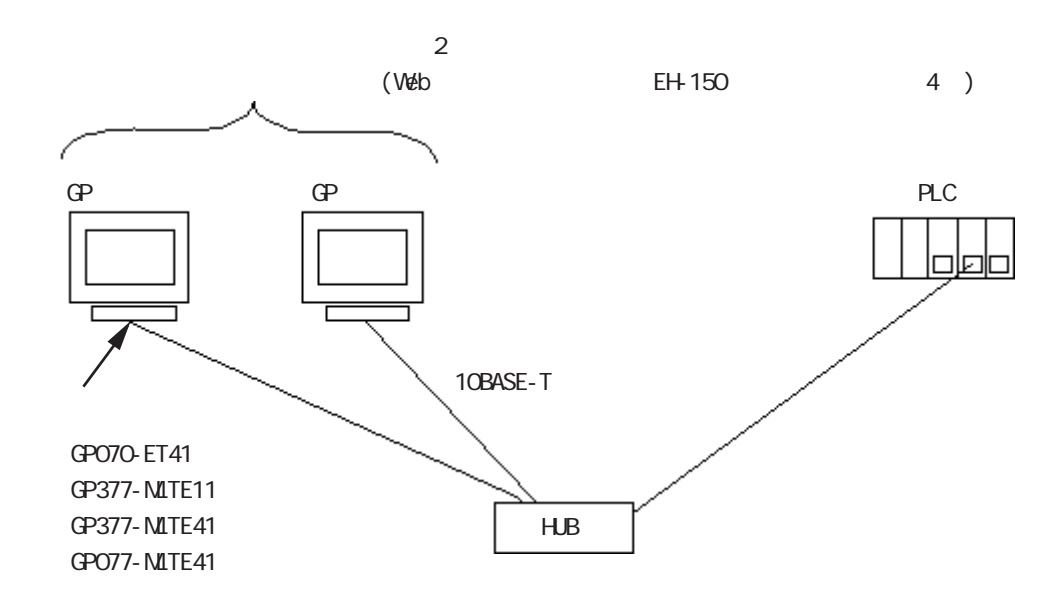

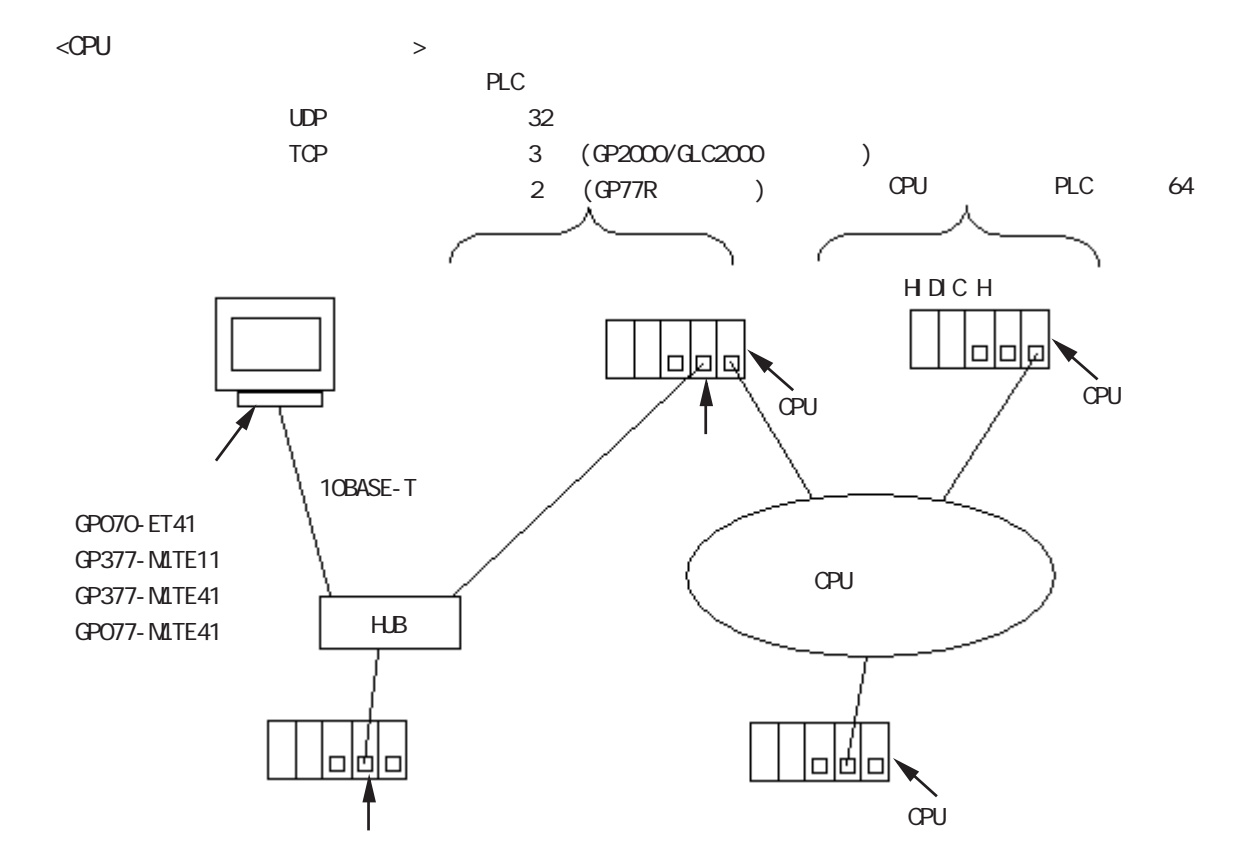

7.8.2  $\vert$ 

 $\mathbb{G}^{\mathbf{p}}$ HDCH

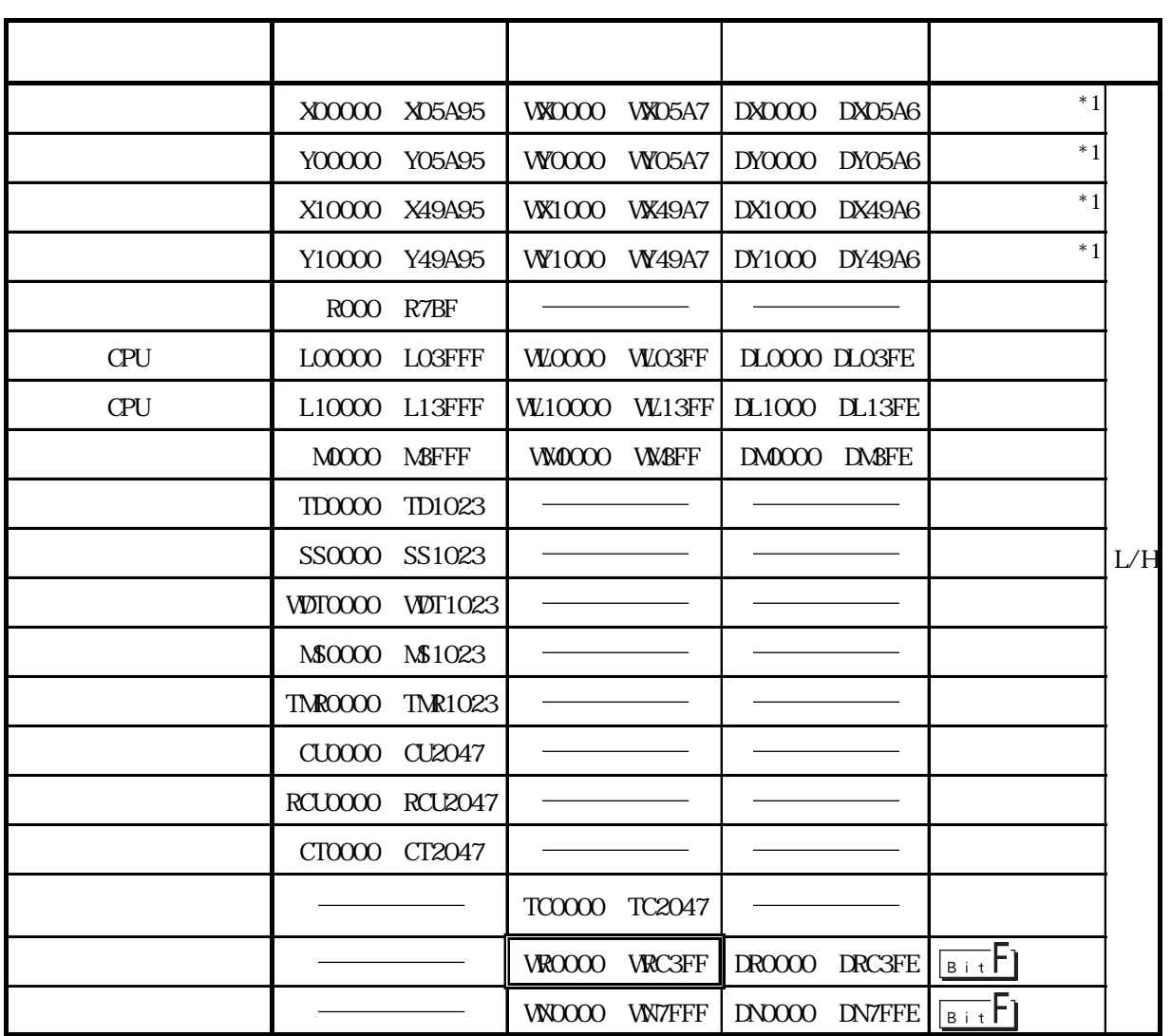

 $*1$ 

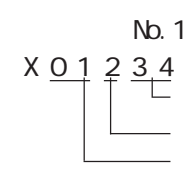

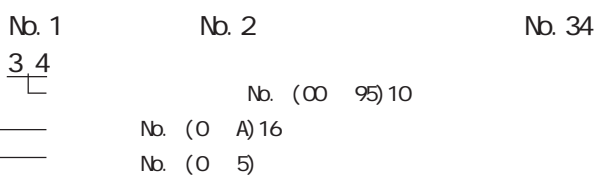

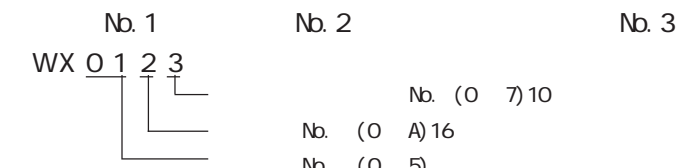

 $($ 

╗

No. (0 7)10 No. (0 A)16

ユニット No. (0 ~ 5)

CPU

CPU

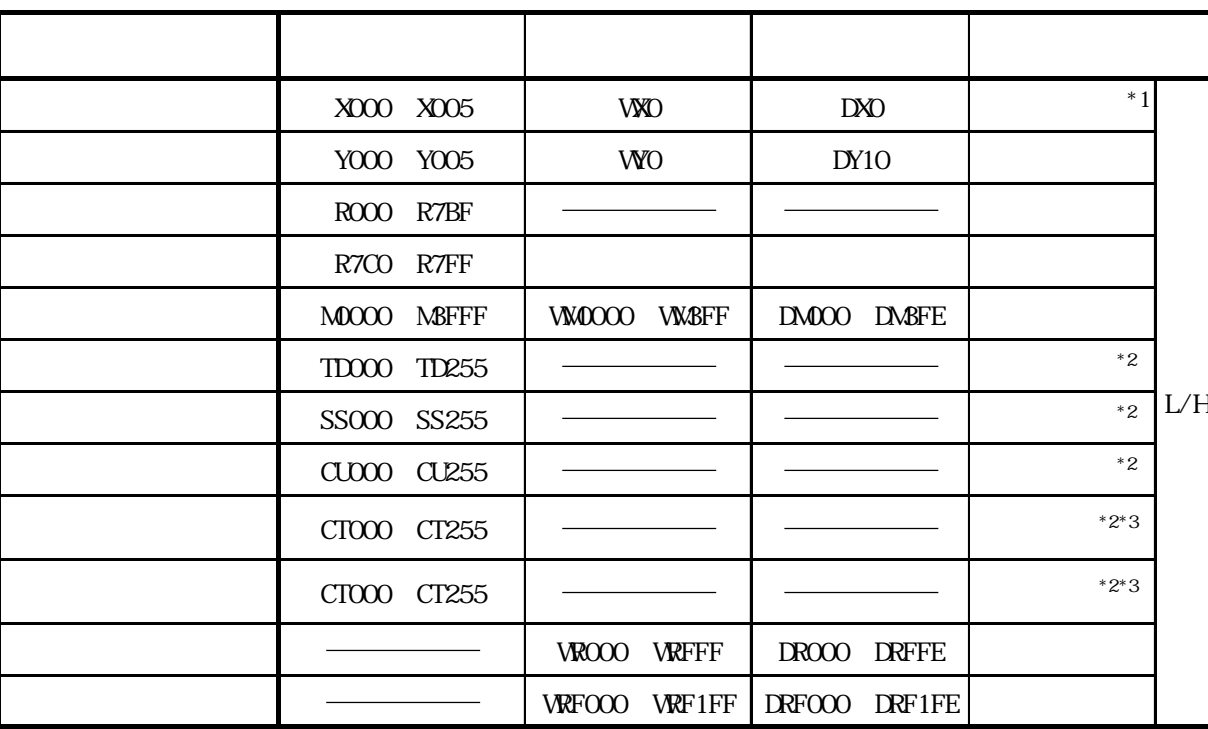

 $*1$ 

\*2  $\overline{z}$ 

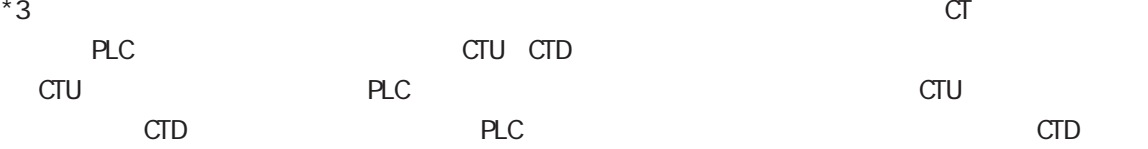

Veb

 $($ 

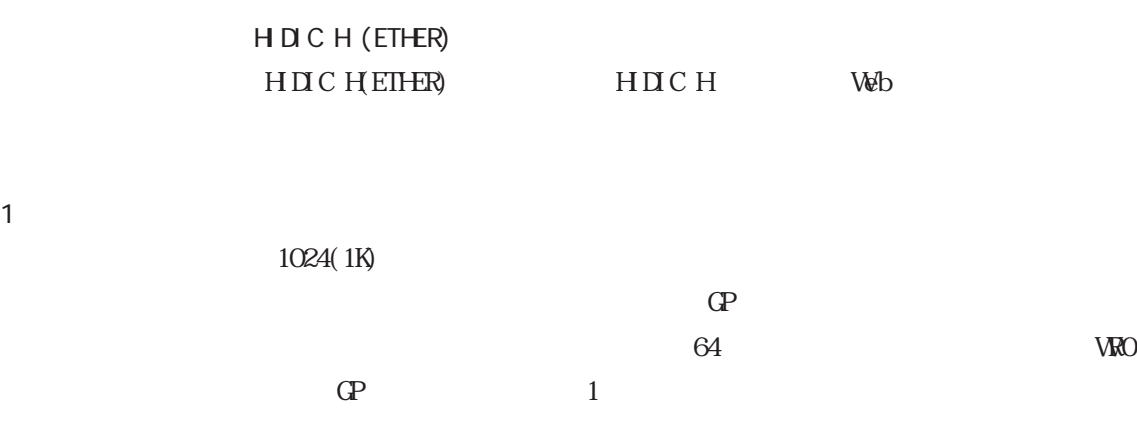

 $1)$ 

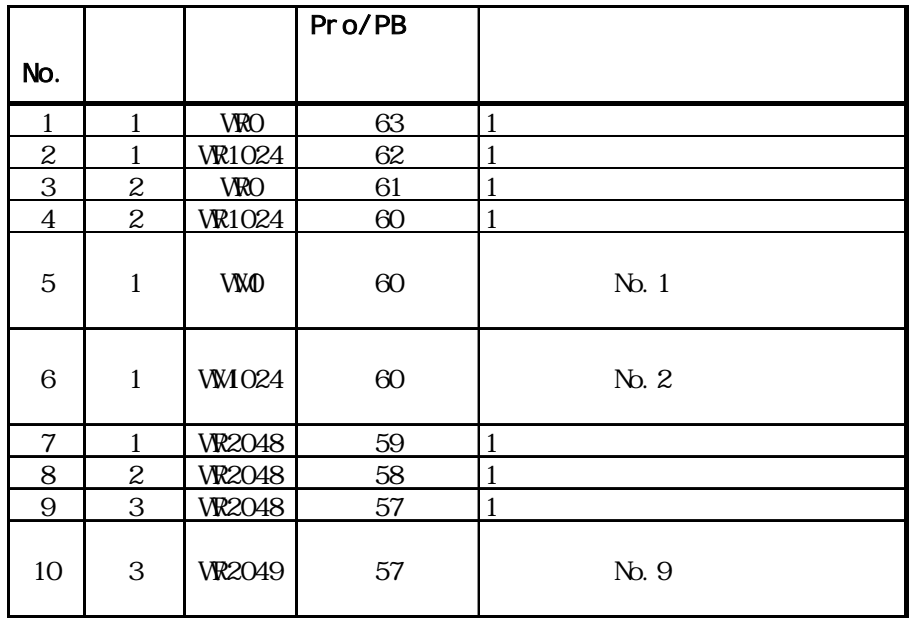

 $1024$ 

2) VROOCO VR4000 1024 1 ため合計 16レコード消費します。 16384(0x4000)÷ 1024=16  $\frac{4}{3}$ 

 $64 \div 16 = 4$ 

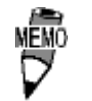

65 GP-PRO/PB for Windows

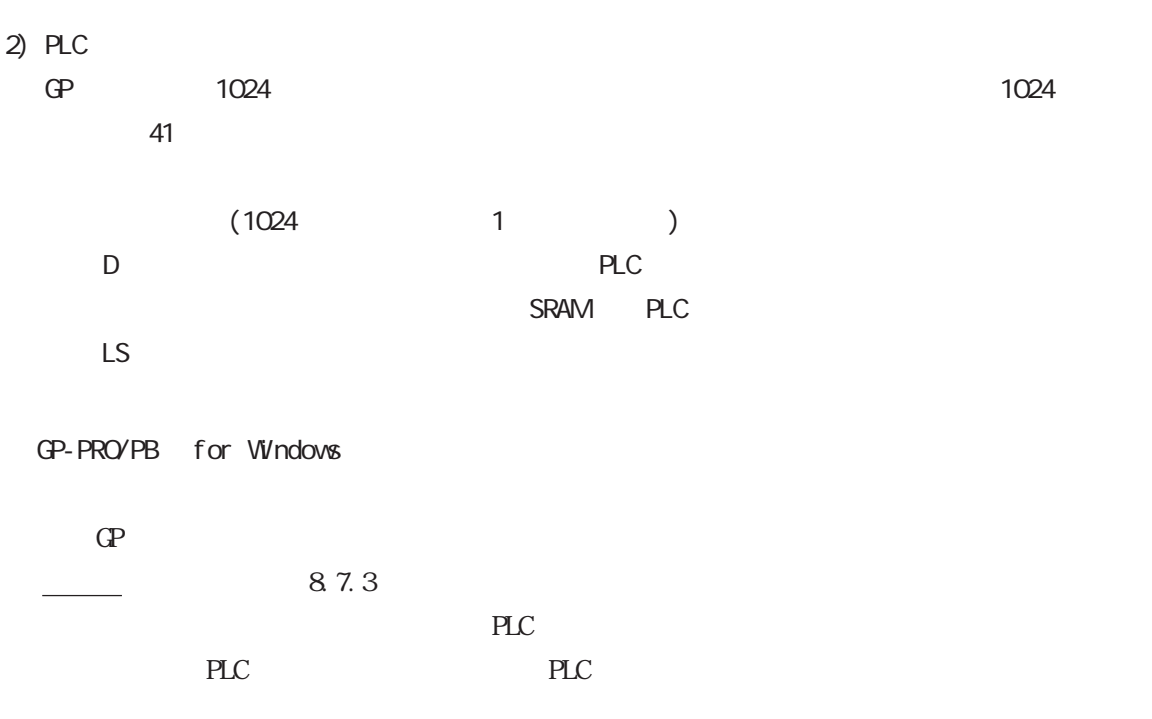

PLC

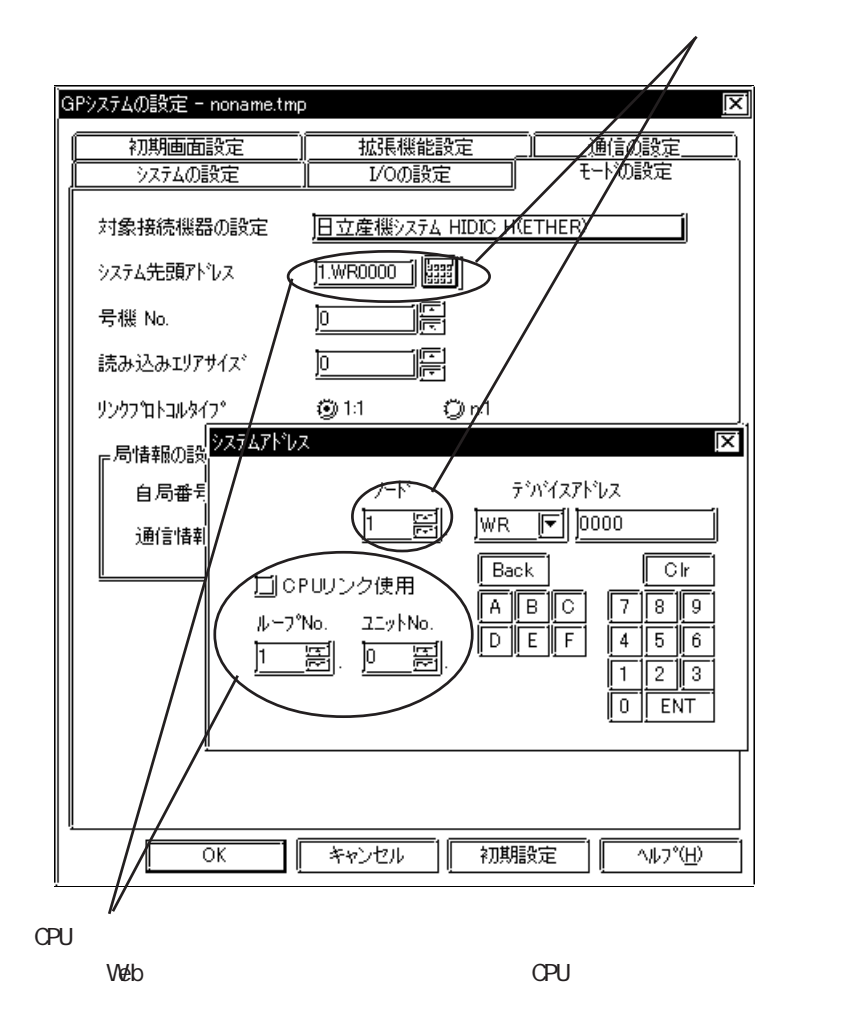

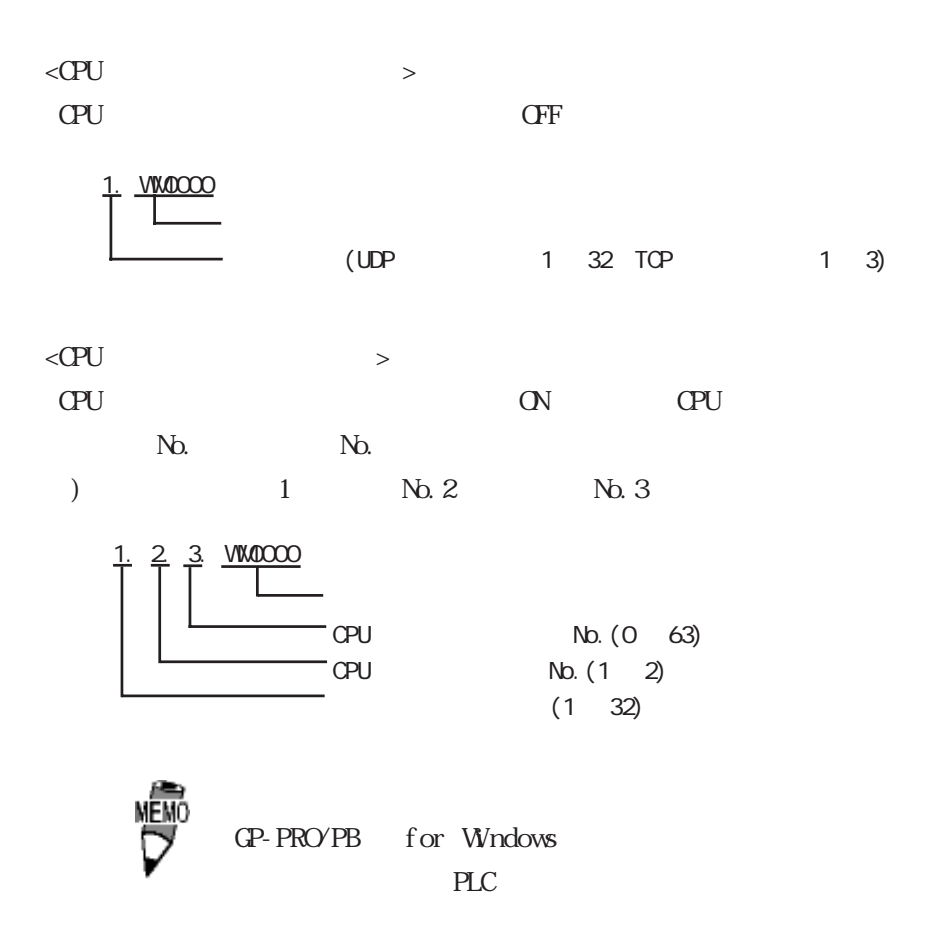

 $\frac{1}{2}$ 

## $7.8.3$

 $\mathbb{G}^{\text{p}}$ 

 $GP/GLC$ 

 $\langle$ GP-477R/GP-577R/GP-2400/GP-2500/GP-2501/GP-2600/GLC2400/GLC2600  $>$ 

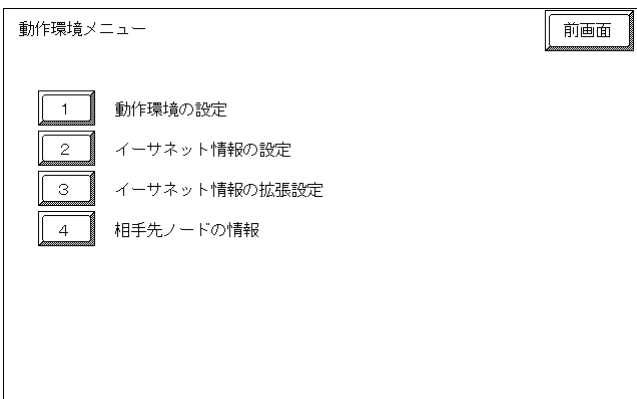

 $\langle$ GP-377R/GP-2300/GLC2300  $>$ 

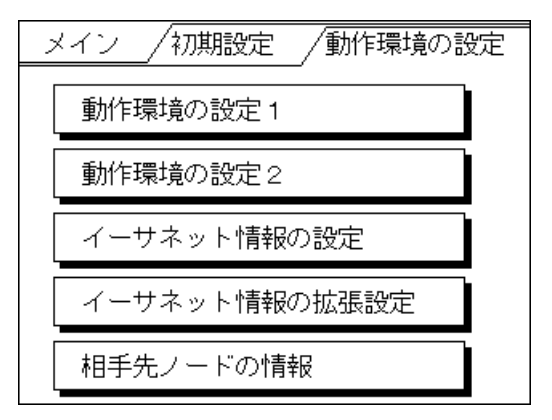

 $<$ GP-477R/GP-577R/GP-2400/GP-2500/GP-2501/GP-2600/GLC2400/GLC2600  $>$ 

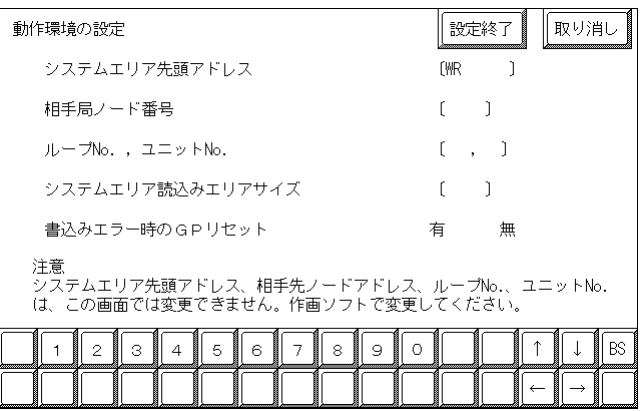

 $\langle$ GP-377R/GP-2300/GLC2300  $>$ 

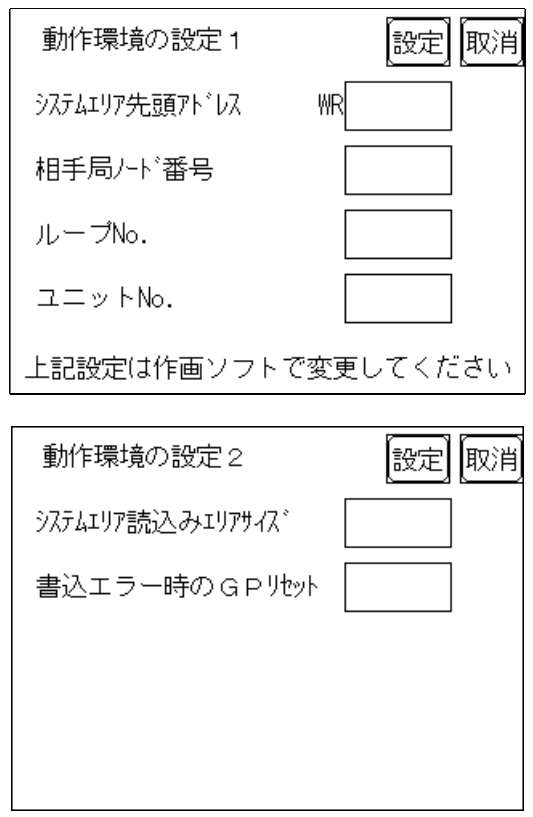

PLC and the PLC

GP-PRO/PB for

Windows GP

8.7.3 GP-PRO/PB for

Windows

#### $<\!\!\mathrm{QP}\textrm{-}477\!\mathrm{R}\textrm{/}\textrm{QP}\textrm{-}577\!\mathrm{R}\textrm{/}\textrm{QP}\textrm{-}2400/\!\mathrm{QP}\textrm{-}2500/\!\mathrm{QP}\textrm{-}2501/\!\mathrm{QP}\textrm{-}2600/\!\mathrm{QL}2400/\!\mathrm{QL}2600\longrightarrow$

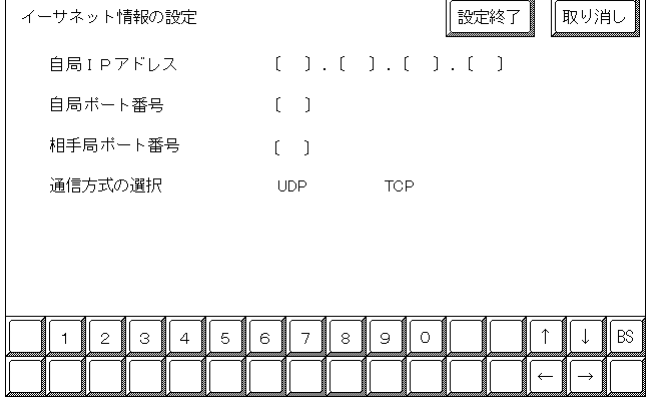

 $\langle$  GP-377R/GP-2300/GLC2300  $\rangle$ 

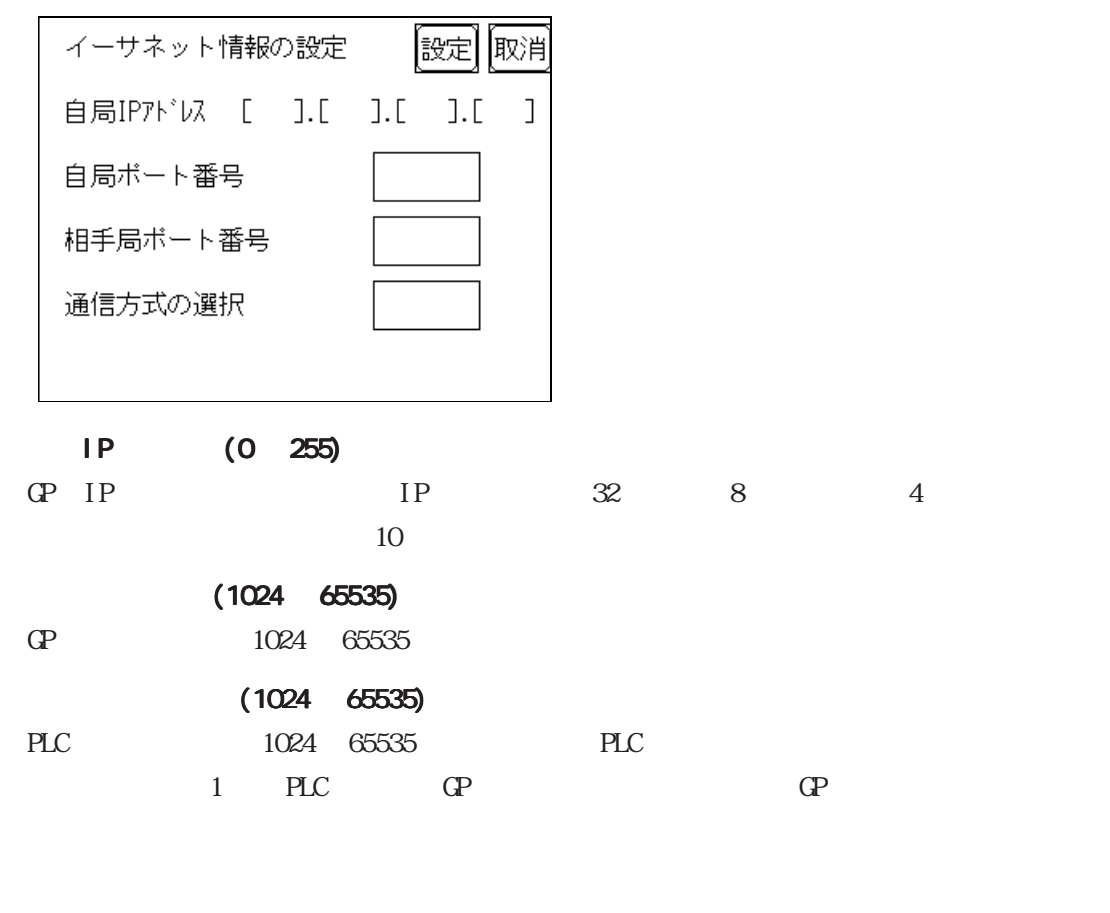

UDP/IP TCP/IP  $\Box$ 

 $IP$ 

 $IP$ 

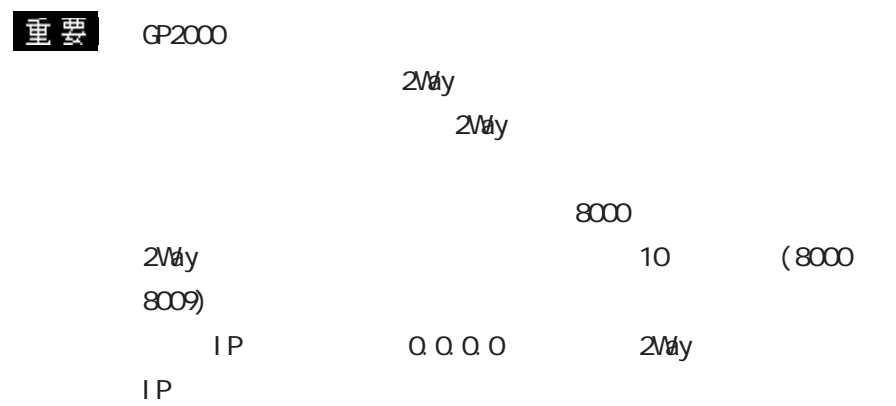

 $\langle$ GP-477R/GP-577R/GP-2400/GP-2500/GP-2501/GP-2600/GLC2400/GLC2600  $>$ 

| イーサネット情報の拡張設定                                            | 取り消し<br>設定終了                          |
|----------------------------------------------------------|---------------------------------------|
| 送信ウエイト                                                   | ] (ms)                                |
| タイムアウト値                                                  | $\lceil \quad \rceil$ (x 2sec)        |
| IPルータアドレス                                                | ( ) . ( ) . ( ) . ( )                 |
| サブネットマスク                                                 | ( ) . ( ) . ( ) . ( )                 |
| UDP通信リトライ回数(0-255)                                       | $\begin{bmatrix} 1 & 1 \end{bmatrix}$ |
|                                                          |                                       |
|                                                          |                                       |
| 5<br>3<br>6<br>$\mathbf{2}$<br>$\overline{4}$<br>H<br>−∎ | <b>BS</b><br>H<br>8<br>9<br>0<br>7    |
|                                                          |                                       |

 $\langle$ GP-377R/GP-2300/GLC2300  $>$ 

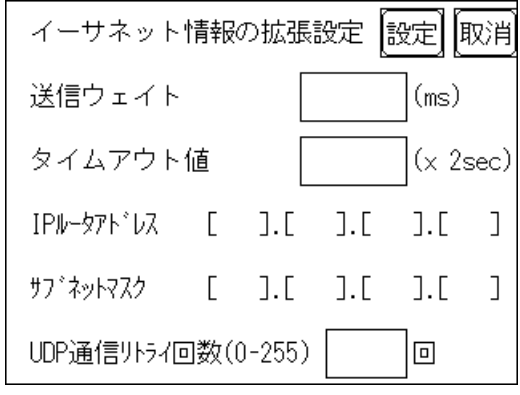

0 255

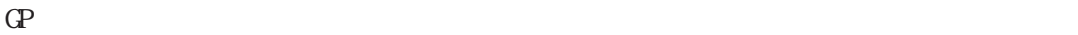

 $\overline{O}$ 

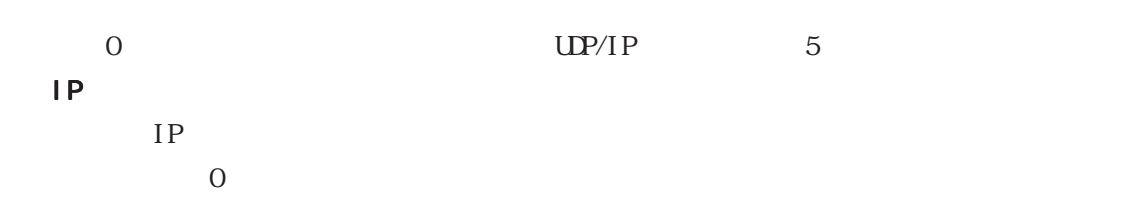

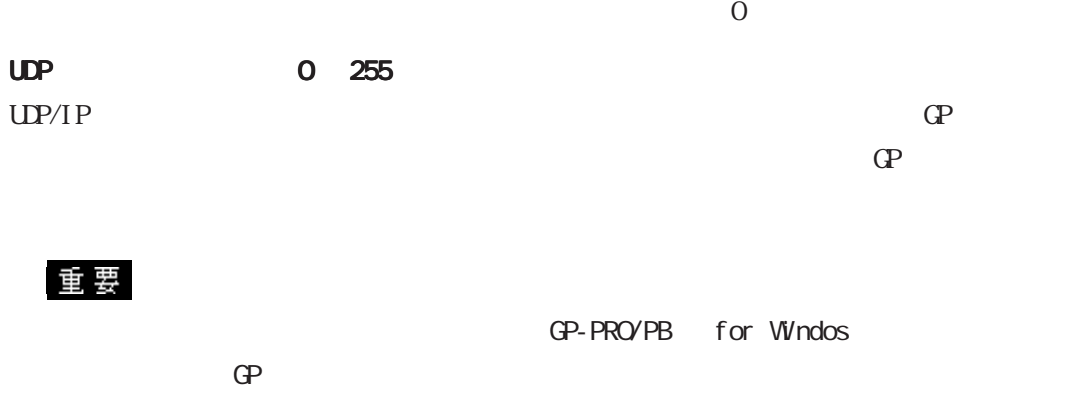

 $\langle$  GP-477R/GP-577R/GP-2400/GP-2500/GP-2501/GP-2600/GLC2400/GLC2600  $>$ 

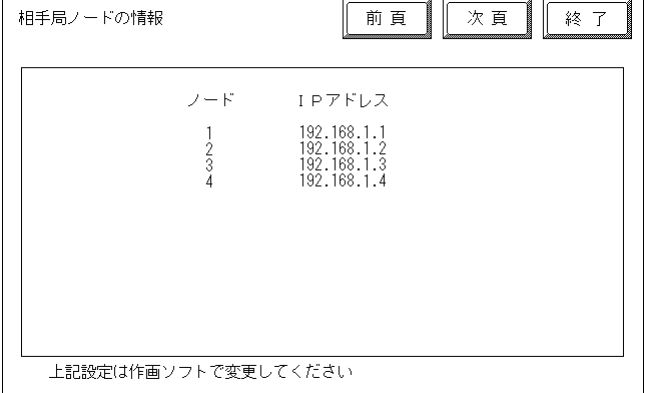

 $\langle$ GP-377R/GP-2300/GLC2300  $>$ 

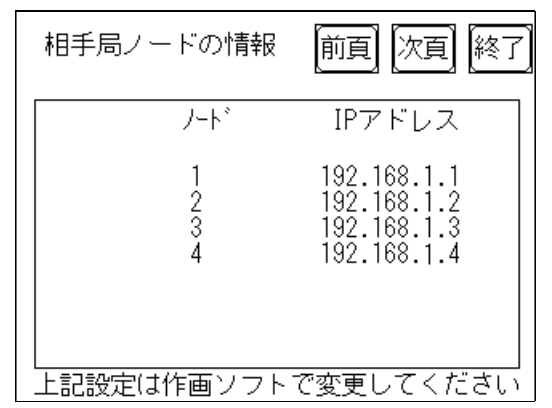

PLC IP

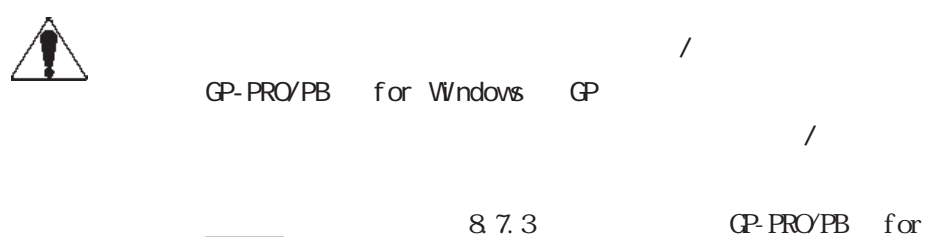

Wndows

#### GP-PRO/PB for Windows

GP-PRO/PB for Windows GP

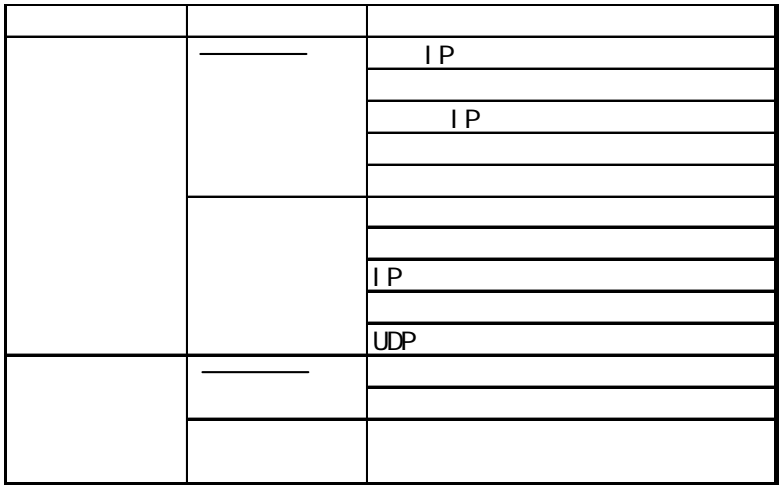

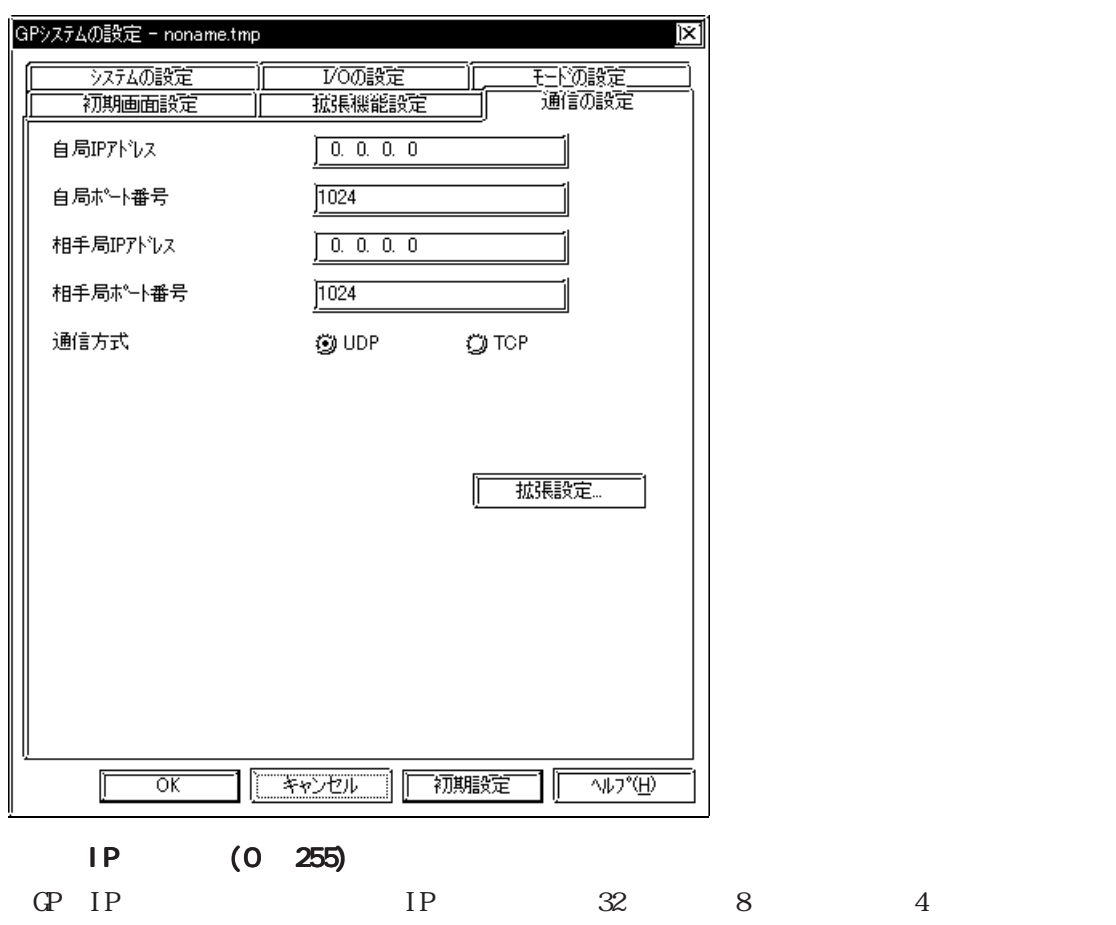

 $10$ 

 $(1024$  65535)

 $GP$ 

### IP (0 255)

PLC IP

#### $(1024 \t65535)$

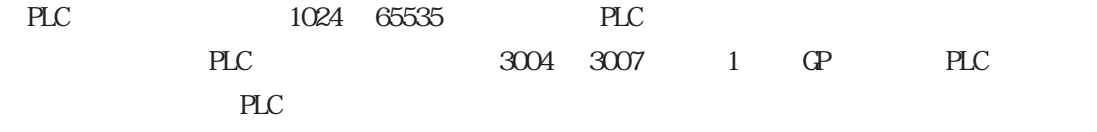

#### UDP/IP TCP/IP  $\Box$

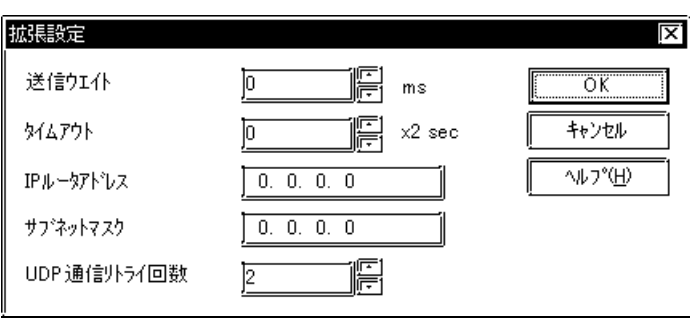

0 255

 $\mathbb{G}\mathrm{P}$ 

 $\overline{0}$ 

#### 0 65535

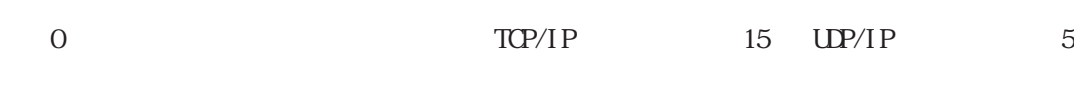

#### IP ルータアドレス ルータアドレス

I

 $IP$  $0$ 

# $\overline{0}$

UDP 0 255  $UP/IP$  GP

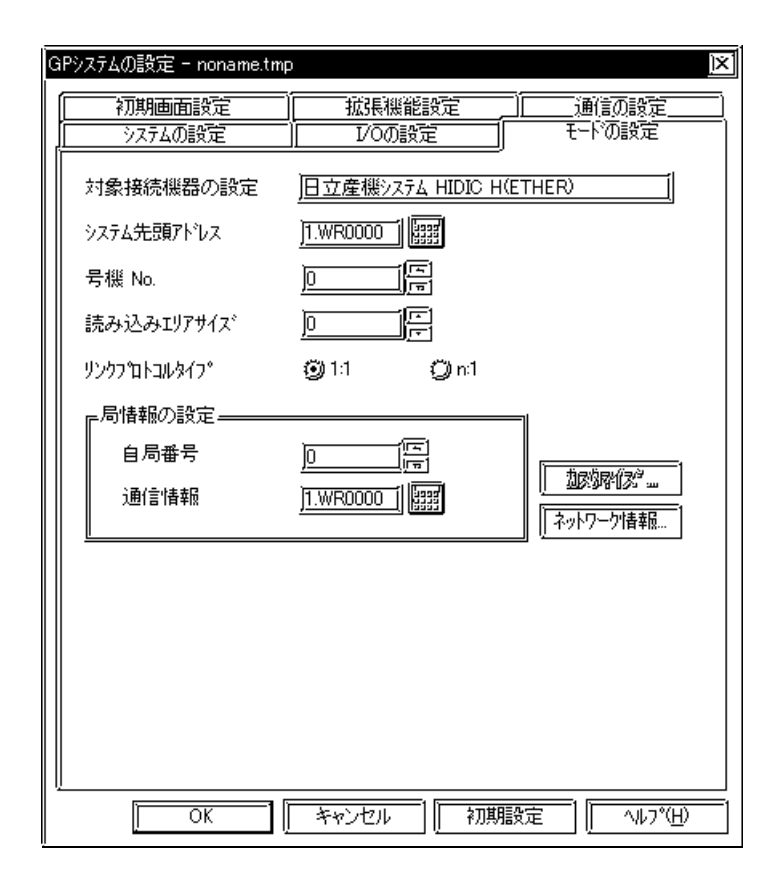

$$
\mathsf{PLC}
$$

8.7.2

$$
[\mathbb{Q}^p \qquad \qquad ] \qquad ] \qquad \qquad ] \qquad \qquad [ \qquad \qquad \dots ]
$$

 $\overline{\phantom{a}}$ 

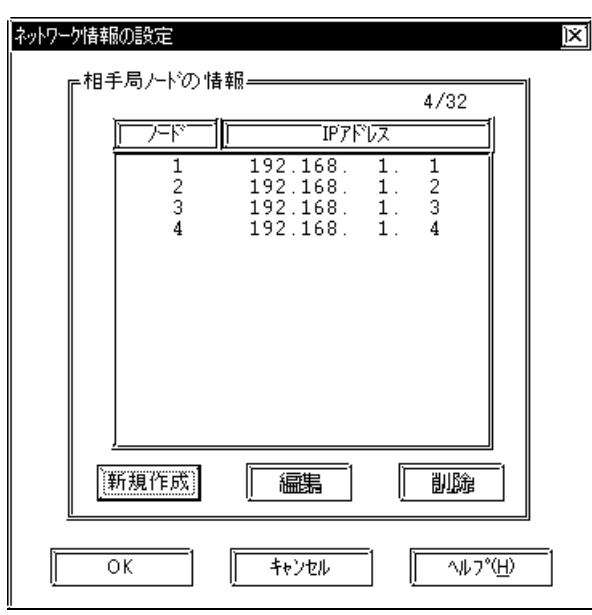

 $($ 

I

#### 相手局ノトンの設定  $\overline{\mathbf{x}}$ Ø 八下番号 ∏  $192.168.1.1$  $\text{IP}\mathcal{T} \nvdash^{\circ} \!\! \nu \mathcal{Z}$  $\overline{\alpha}$ キャンセル

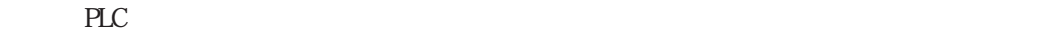

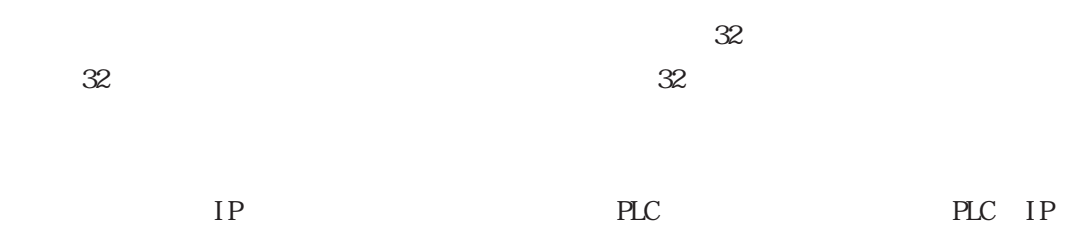

#### HDC H

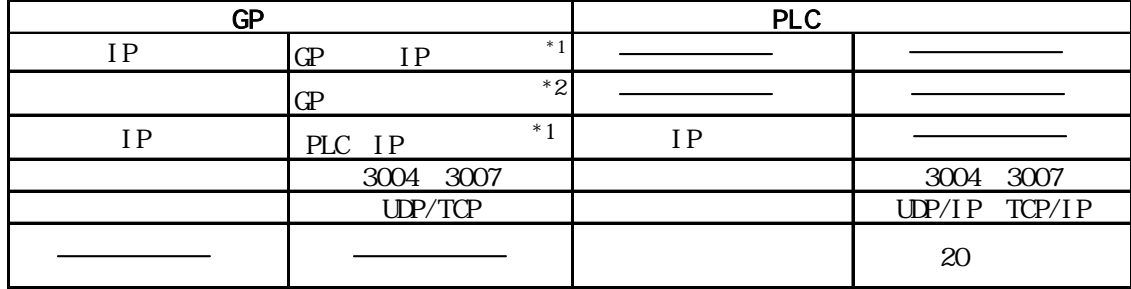

 $*1$ 

 $*2$  GP2000  $*300$ 

 $8009$ 

ルトで 8000が設定されています。2Way ドライバは、この設定から連続して 10のポート(8000

 $-2$ Way

Veb

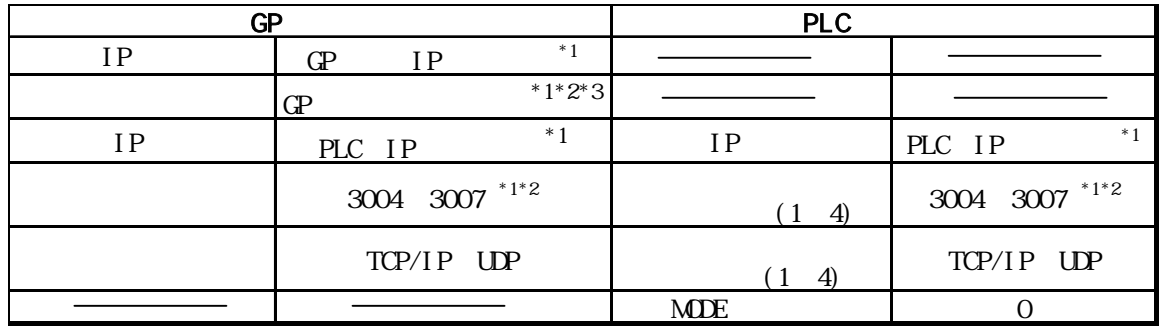

 $*1$ 

\*2 1024 65535

 $*3$  GP2000  $*3$  GP2000

 $-2$ Way

دی اللہ اللہ اللہ اللہ اللہ من اللہ اللہ من اللہ على اللہ على اللہ على اللہ على اللہ على اللہ على اللہ على الل  $8009$ 

重要

# 7.84

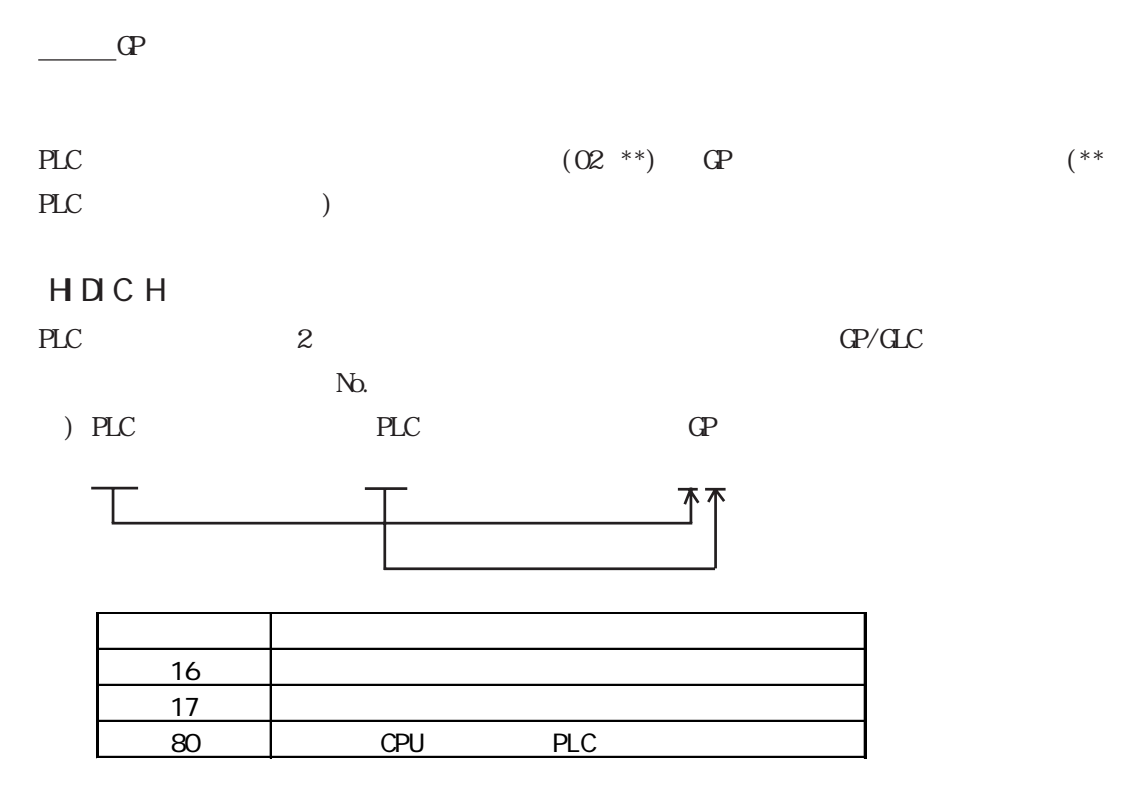

<u>エラーコ</u>ードのポステムのマニュアルを参照してください。

## 7.9  $\blacksquare$

 $\mathbb{Q}^{\text{p}}$ 

 $(02:FE:**)$ 

 $**$  00  $F0$ 

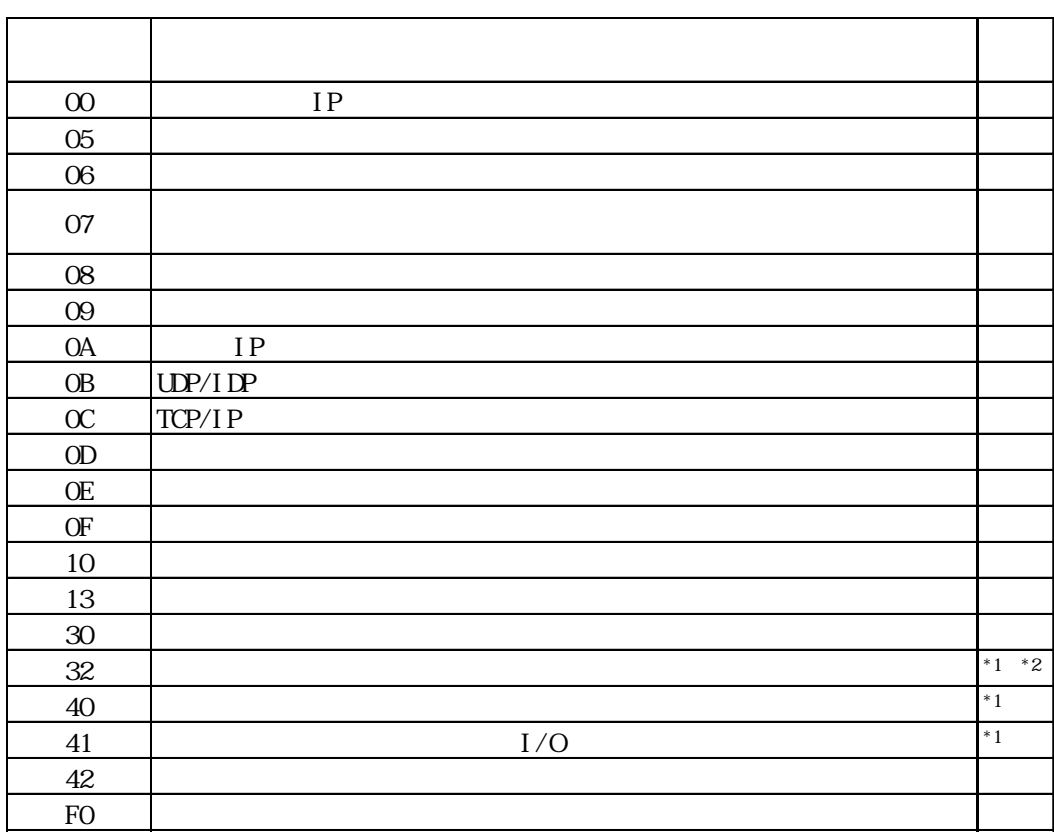

 $\text{CS1/CJ/CJ1M}$ 

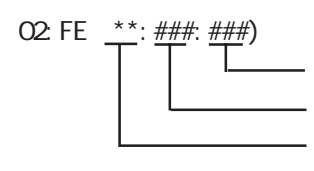

 $\begin{array}{cc}\n\text{H} \text{D} \text{C} \text{H} & \text{Schnei} \text{der} \text{M} \text{DBUS T} \text{C} \text{P}\n\end{array}$ 

 $\mathbb{G}$ 

02 FE  $\stackrel{***}{\leftarrow}$   $\stackrel{***}{\leftarrow}$